# **PENGEMBANGAN SISTEM INFORMASI ADMINISTRASI PEMBAYARAN SEKOLAH BERBASIS WEB MENGGUNAKAN FRAMEWORK LARAVEL**

Skripsi

Untuk memenuhi sebagian persyaratan mencapai derajat Sarjana S-1

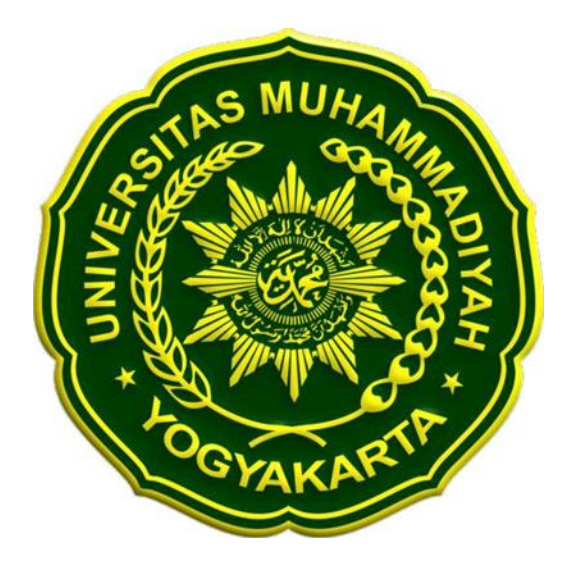

**Diajukan oleh**

### **SAMSUL ARIFIN**

**20140140061**

# **PROGRAM STUDI TEKNOLOGI INFORMASI**

### **FAKULTAS TEKNIK**

### **UNIVERSITAS MUHAMMADIYAH YOGYAKARTA**

**2020**

#### **PERNYATAAN**

Dengan ini saya,

Nama : Samsul Arifin

Nomor Mahasiswa  $: 20140140061$ 

Menyatakan bahwa skripsi ini dengan judul : "PENGEMBANGAN SISTEM INFORMASI ADMINISTRASI PEMBAYARAN SEKOLAH BERBASIS WEB MADRASAH ALIYAH GROGOL PENATUS" tidak terdapat karya yang pernah diajukan untuk memperoleh gelar kesarjanaan di suatu Perguruan Tinggi, dan sepanjang pengetahuan saya juga tidak terdapat karya atau pendapat yang pernah tertulis atau diterbitkan oleh orang lain, kecuali yang secara tertulis dikutip dalam naskah ini dan disebutkan dalam daftar pustaka.

Demikian pernyataan ini saya buat dengan sebenarnya, apabila ternyata dalam skripsi ini diketahui karya yang pernah ditulis atau diterbitkan oleh orang lain maka saya bersedia karya tersebut untuk dibatalkan.

Yogyakarta, 17 Juli 2020  $\frac{1}{2}$ **SAMSUL ARIEL** 

#### **KATA PENGANTAR**

<span id="page-2-0"></span>Assalamu'alaikum Wr Wb.

Segala puji bagi Allah SWT yang telah memberikan rahmat dan karuniaNya kepada penulis, sehingga penulis dapat menyelesaikan skripsi ini dengan baik. Sholawat dan salam senantiasa tercurah kepada Rasulullah SAW yang mengantarkan manusia dari zaman kegelapan ke zaman terang benderang ini. Penyusunan skripsi ini dimaksudkan untuk memenuhi salah satu syarat mencapai gelar sarjana pada Program Studi Teknik Informatika Fakultas Teknik Universitas Muhammadiyah Yogyakarta. Judul yang penulis ajukan adalah "Pengembangan Sistem Informasi Administrasi Keuangan Sekolah Berbasis Web Pada Madrasah Aliyah Grogol Penatus".

Dalam penyusunan dan penulisan skripsi ini tidak terlepas dari bantuan, bimbingan serta dukungan dari berbagai pihak. Oleh karena itu dalam kesempatan ini penulis dengan senang hati menyampaikan terima kasih kepada yang terhormat:

- 1. Kedua orang tua yang telah memberikan dukungan baik moral maupun material serta doa yang tiada henti-hentinya kepada penulis.
- 2. Bapak Asroni, ST., M.Eng. selaku Ketua Program Studi Teknik Informatika Universitas Muhammadiyah Yogyakarta, dan selaku dosen pembimbing I yang dengan sabar membimbing, memberikan ilmu dan mengarahkan pembuatan web sehingga selama melaksanakan tugas akhir ini hingga menyelesaikan penyusunan skripsi ini.
- 3. Ibu Aprilia Kurniati, ST., M.Eng. selaku dosen pembimbing II yang dengan sabar memberikan ilmu dan pengetahuan dalam mengarahkan tugas akhir, semoga bermanfaat baik untuk sekarang hingga dikemudian hari.
- 4. Bapak Dwi Joko selaku dosen penguji ujian pendadaran skripsi yang senantiasa memberikan saran demi perkembangan ilmu pengetahuan serta perkembangan dunia pendidikan.
- 5. Seluruh Bapak/Ibu dosen di Jurusan Teknik Informatika Universitas Muhammadiyah Yogyakarta yang telah memberikan pengetahuan yang sangat bermanfaat selama masa perkuliahan.
- 6. Seluruh staf dan karyawan Fakultas Teknik Universitas Muhammadiyah Yogyakarta yang telah memberikan bantuan kepada penulis.
- 7. Teman-teman seperjuangan Jurusan Teknik Informatika 2014 atas kebersamaan dan bantuan yang berarti bagi penulis.
- 8. Semua pihak yang telah banyak membantu penulis dalam menyelesaikan skripsi ini.

Penulias menyadari bahwa skripsi ini masih jauh dari kata sempurna dikarenakan terbatasnya pengalaman dan pengetahuan yang dimiliki penulis. Oleh karena itu, penulis mengharap segala bentuk saran serta masukan bahkan kritik yang membangun dari berbagai pihak. Semoga skripsi ini dapat bermanfaat bagi para pembaca dan semua pihak.

Wassalamu'alaikum Wr. Wb.

Yogyakarta, 2 Februari 2020

Penulis

### **DAFTAR ISI**

<span id="page-3-0"></span>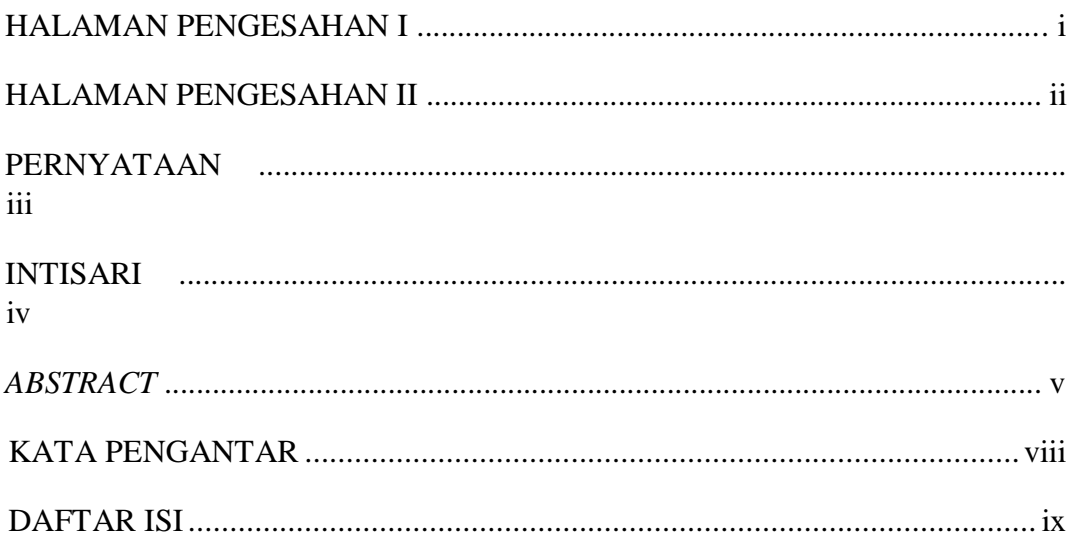

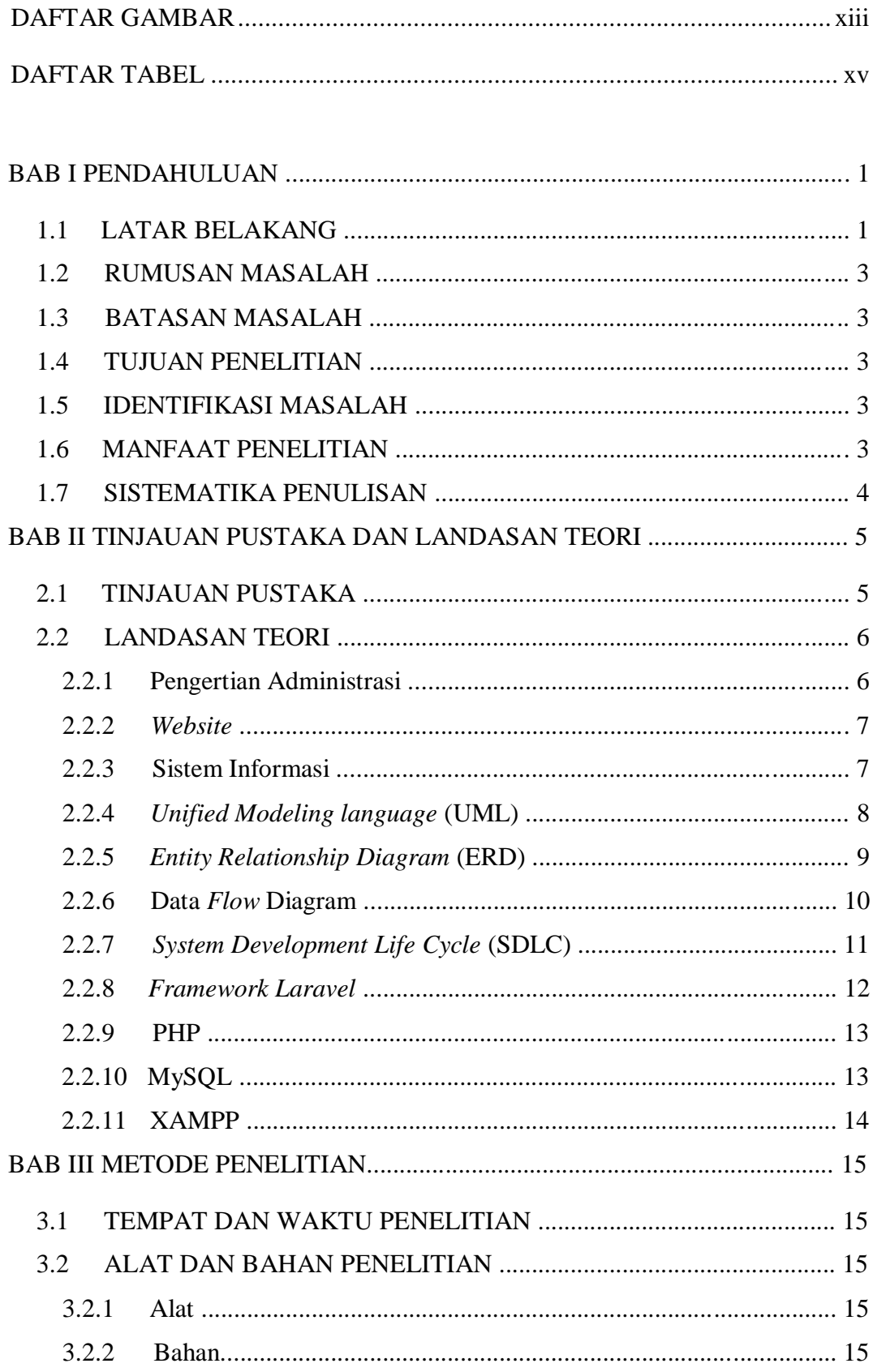

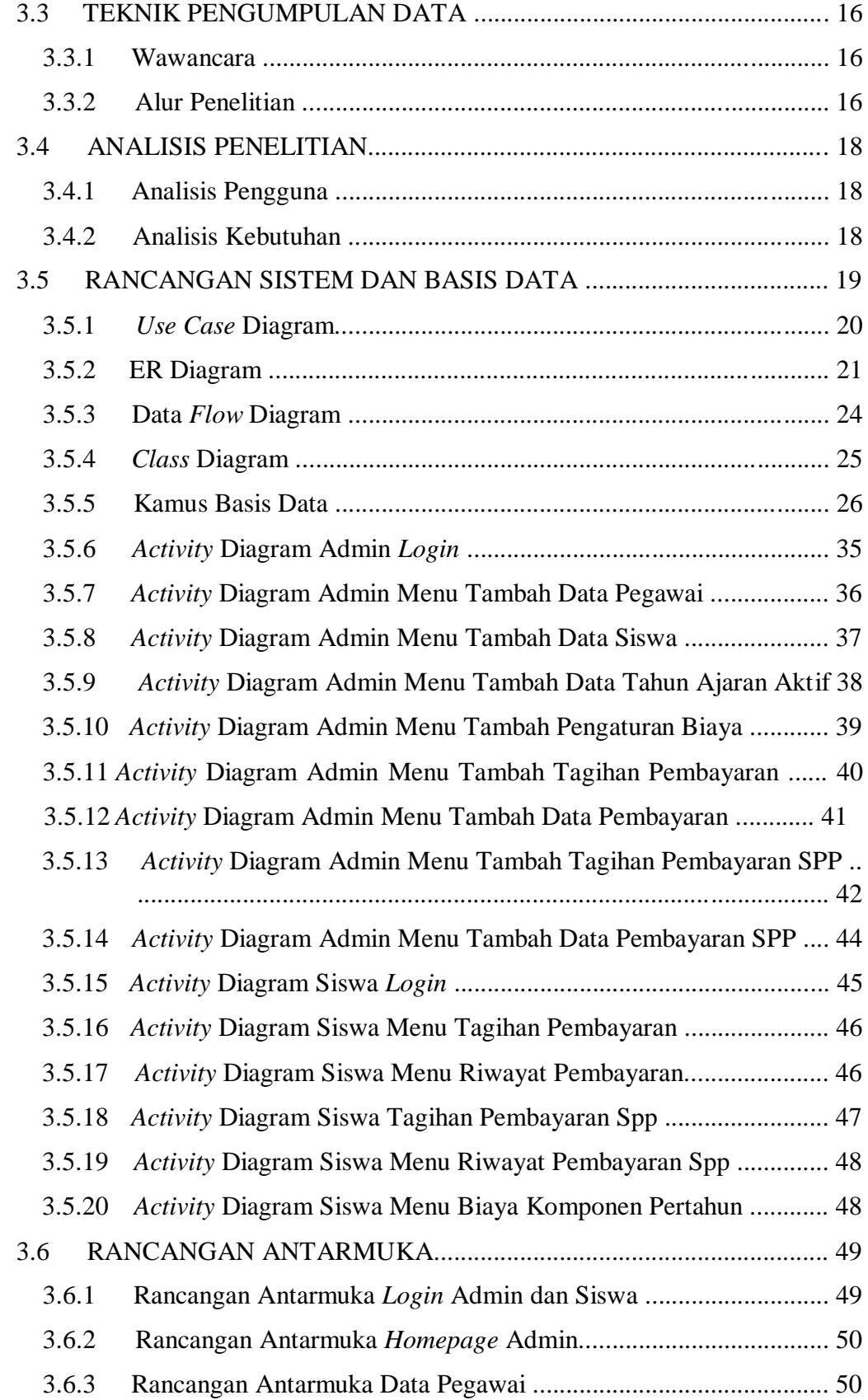

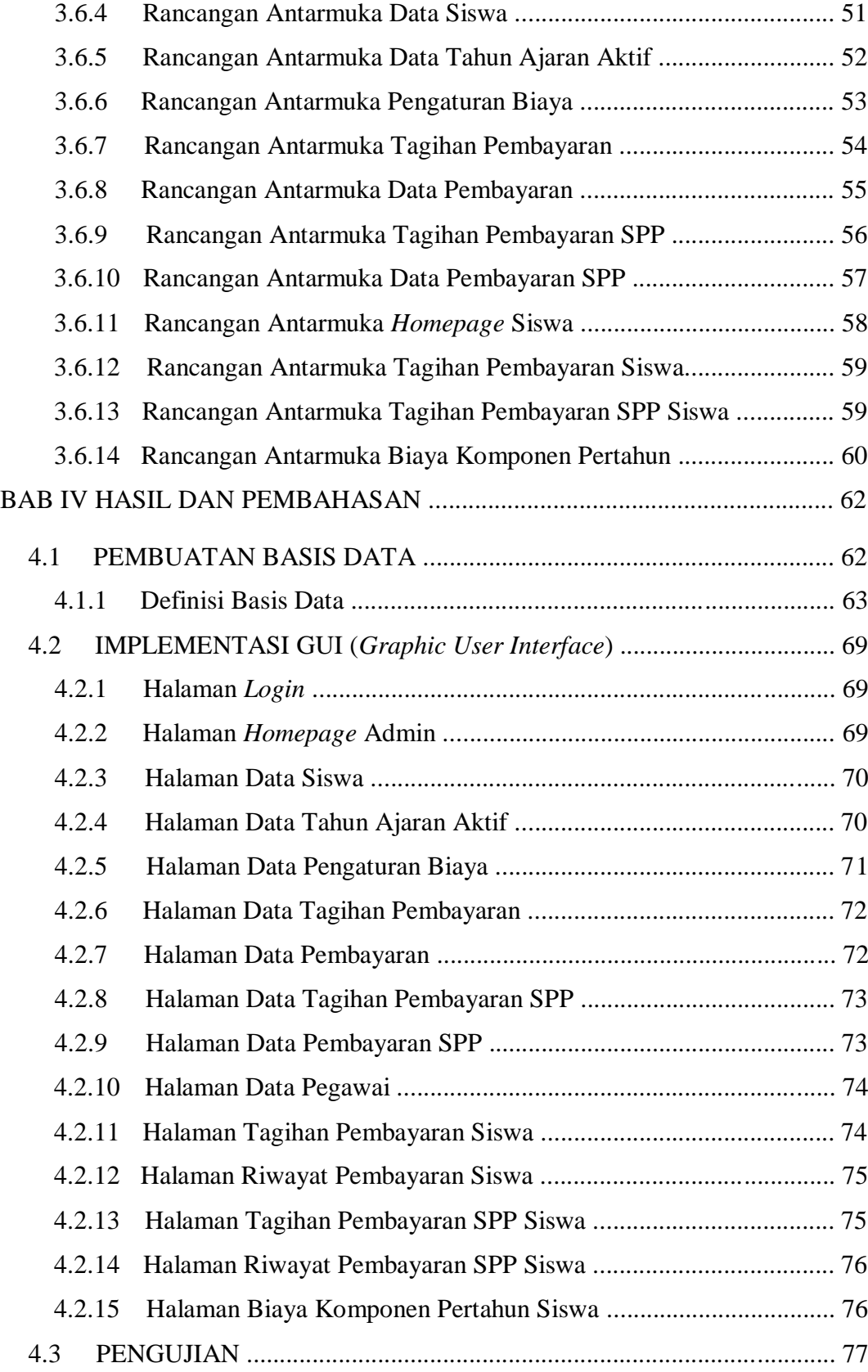

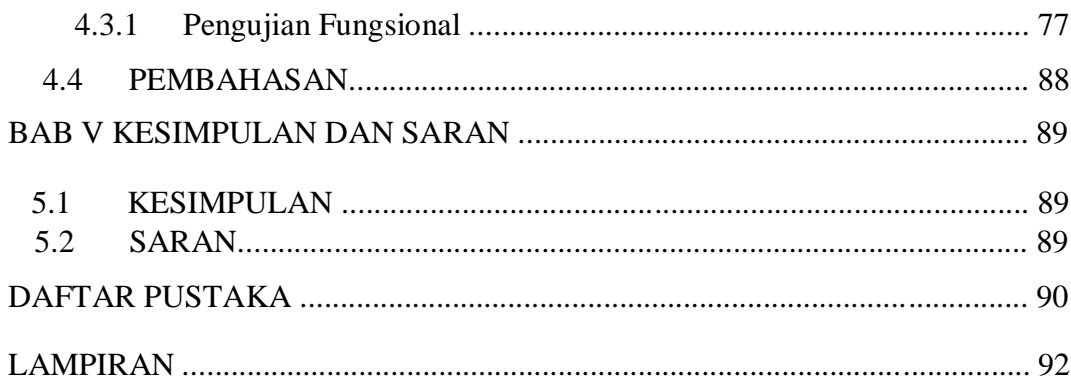

# **DAFTAR GAMBAR**

<span id="page-7-0"></span>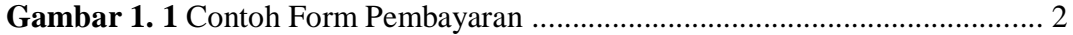

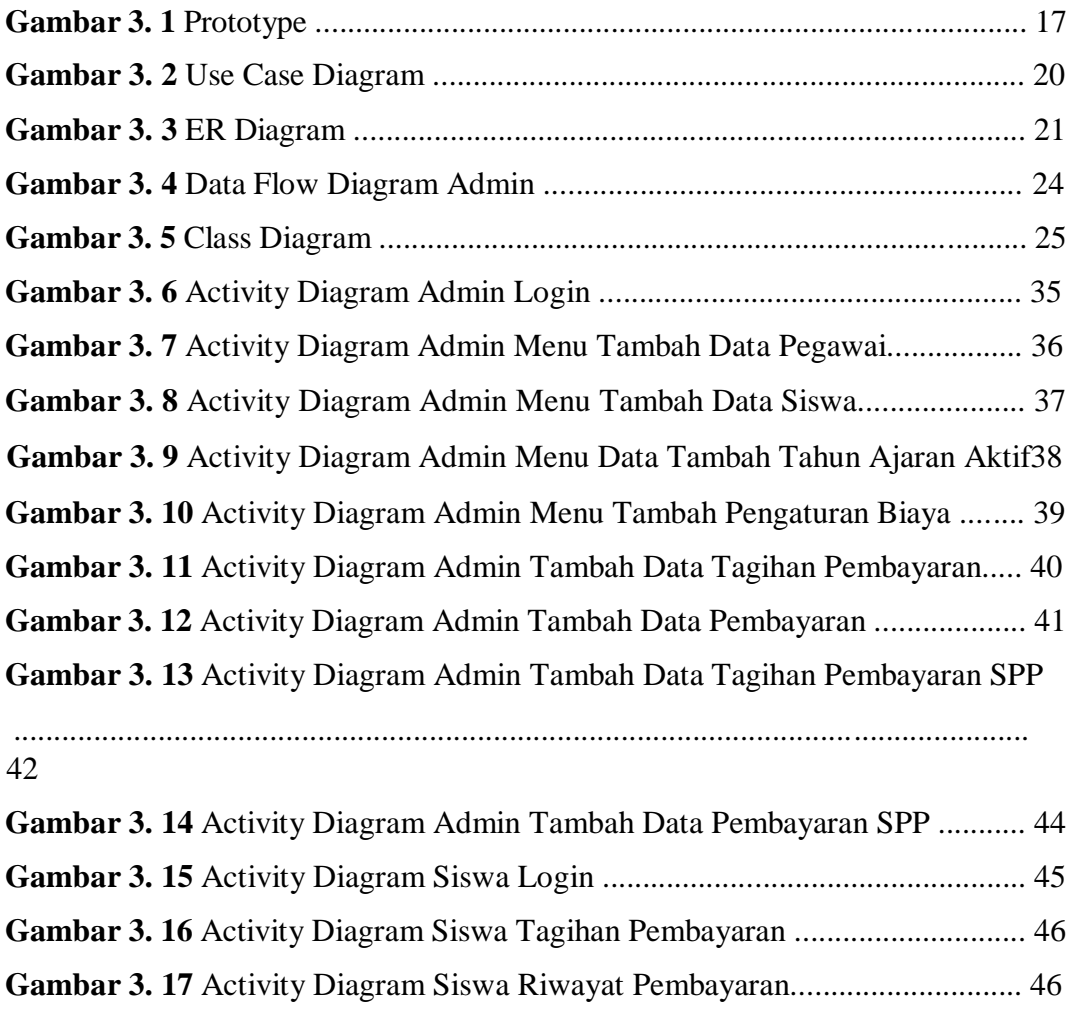

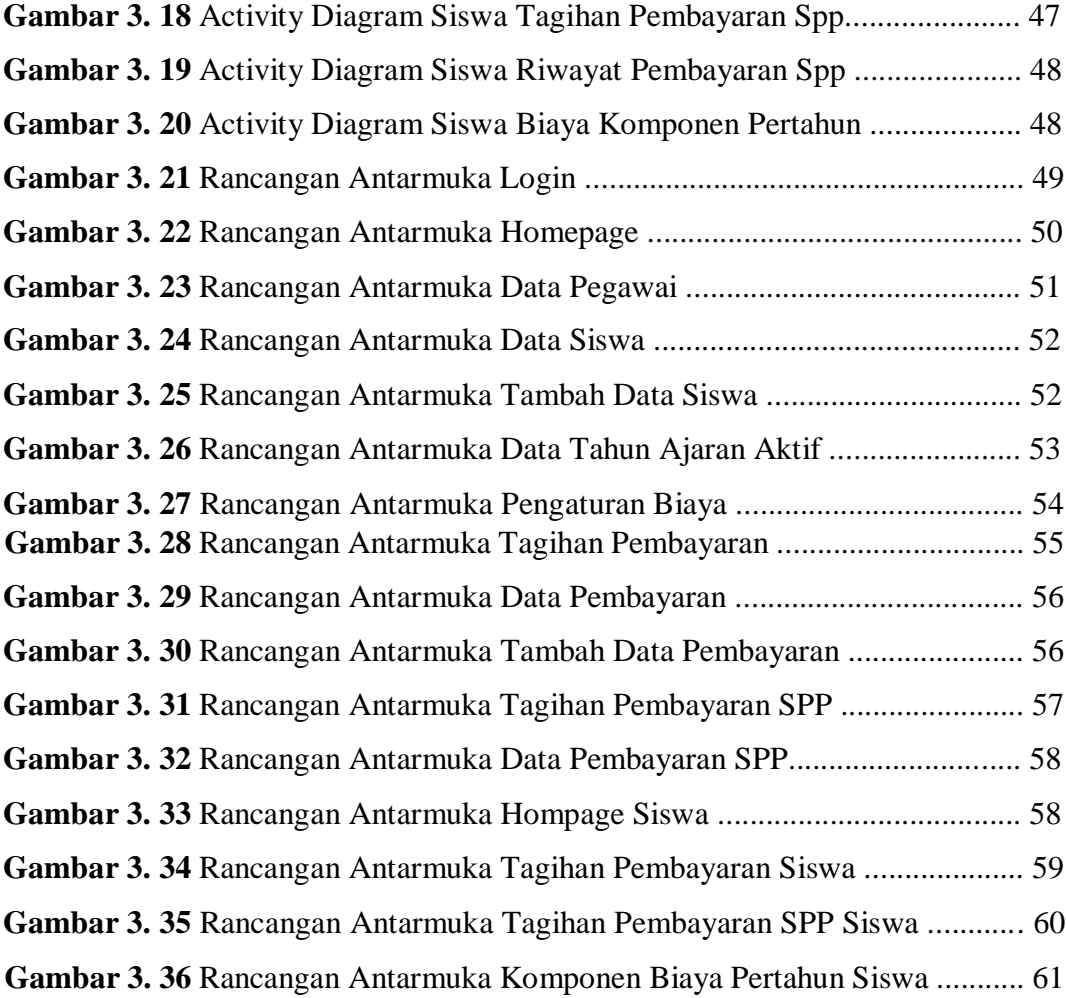

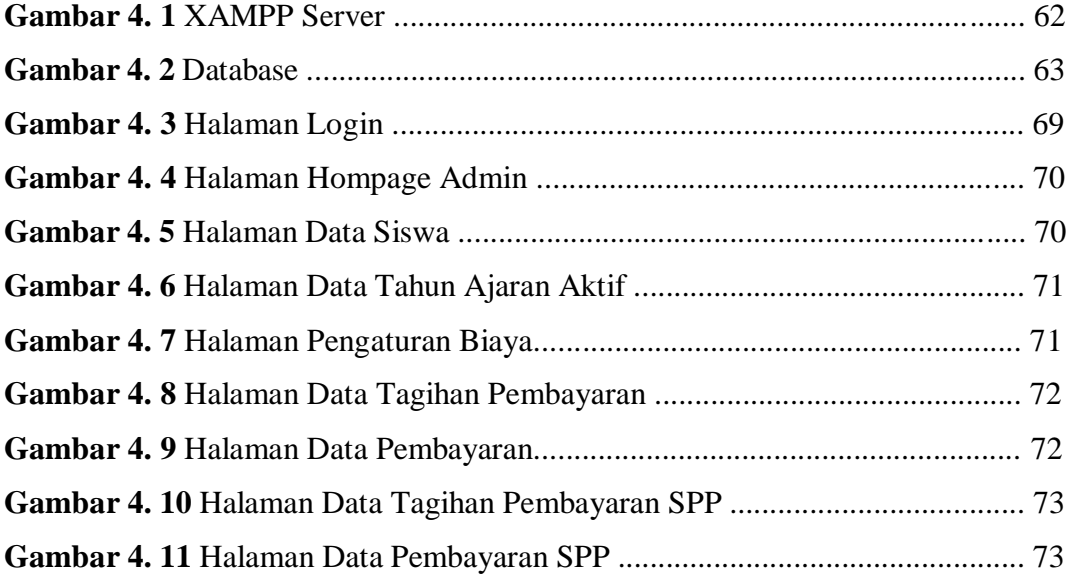

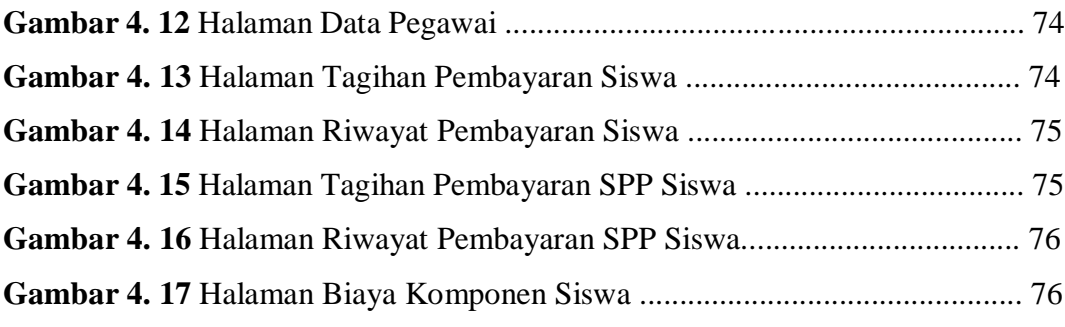

## **DAFTAR TABEL**

<span id="page-9-0"></span>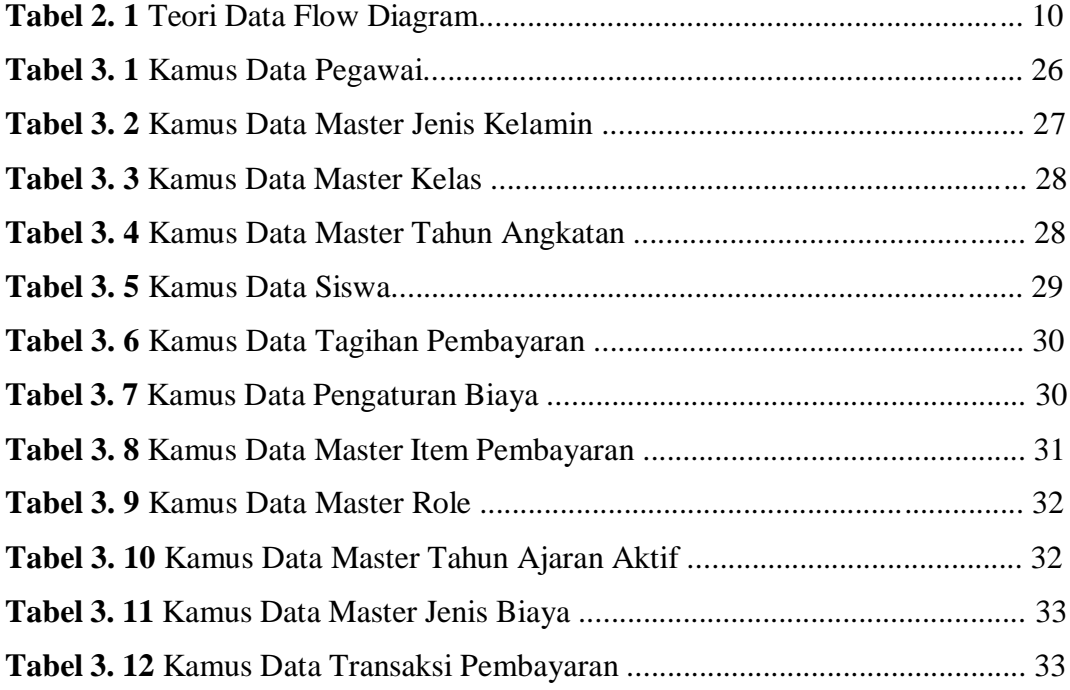

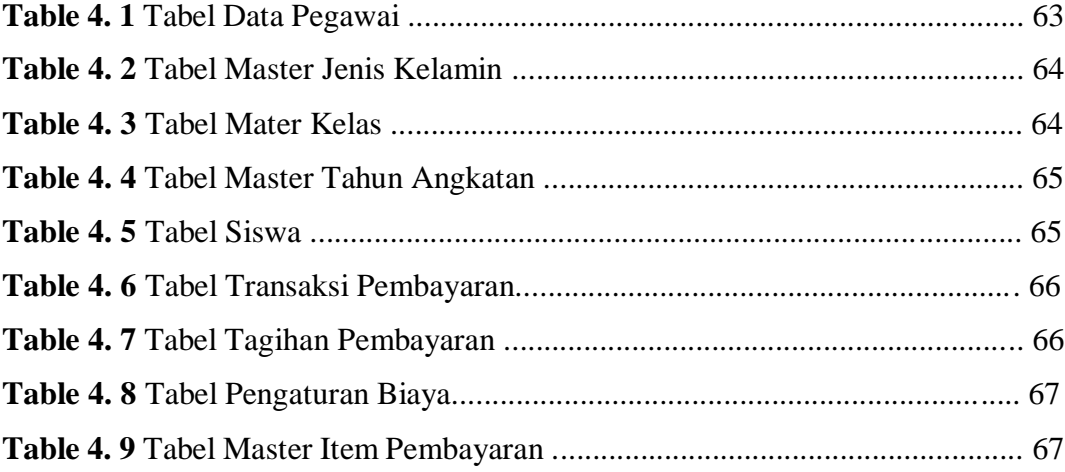

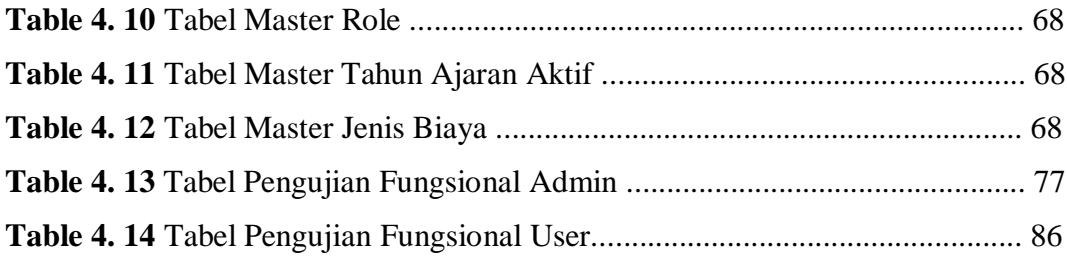